## **GRADUER UNE DROITE**

Pour placer des nombres sur une droite graduée, il faut d'abord observer les graduations déjà marquées.

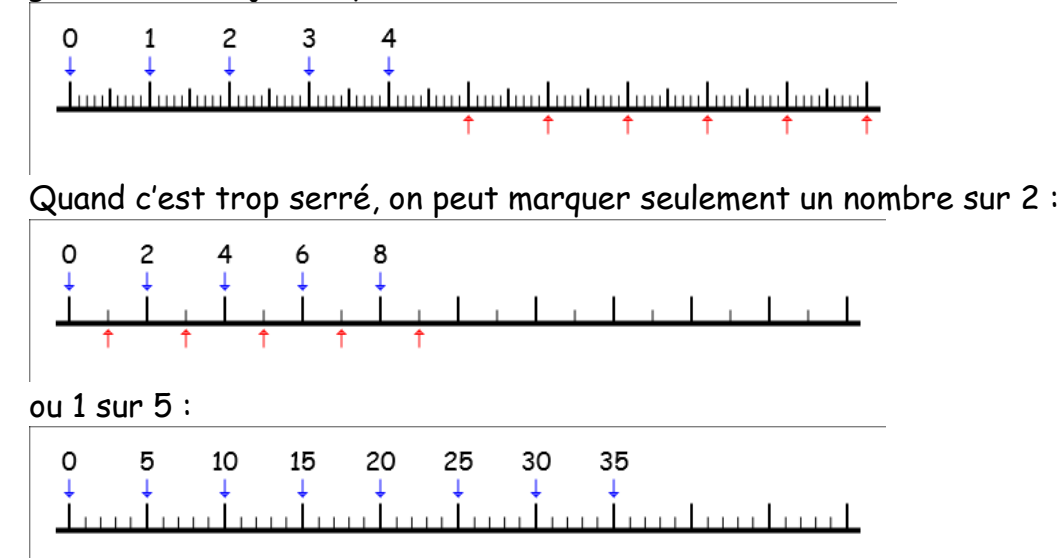

On n'est pas obligé de faire apparaître tous les nombres. Tout dépend de l'utilité de la droite.

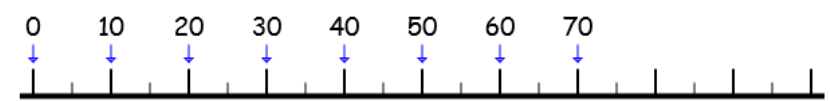

Dans ce cas, il n'est possible de placer que 5, 15, 25, 35...

L'important est de comprendre la graduation et de **maintenir la régularité**. Si on compte de 10 en 10, c'est valable sur l'ensemble de la droite graduée. Ca ne peut pas changer.

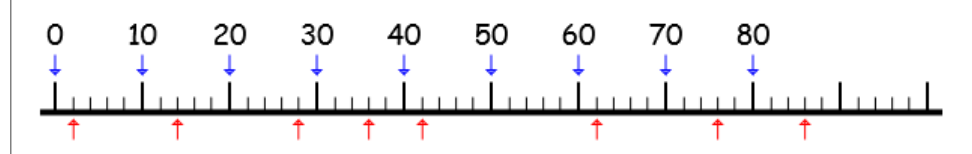